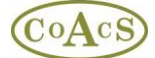

If the MiDatabank Database is to be relocated to a new database server, the following notes outline the procedure:

## **Moving a Version 3 Database - Client-side**

Version 3 of MiDatabank directory contains the following file:

C:\Program Files\CoAcS\MiDatabank 3\Init.xml

Inside init.xml, the connection string is specified, for example:

```
packet size=4096;integrated security=SSPI;data source=pluto;persist security
info=False;initial catalog=mi3
```
This connection string assumes that you have a server called **pluto** that has a database called **mi3**

If you move to a new server, then it is just the data source that will change. For example, if you move the database to a new server called **saturn**, then the connection string should be changed as follows:

```
packet size=4096;integrated security=SSPI;data source=saturn;persist security
info=False;initial catalog=mi3
```
## **Moving a Database - Server-side**

The database should be detached from the existing server and attached to the new server.

There will normally be two Active Directory groups that have been previously configured as logins to the old database. If the installation instructions were followed, these will be called:

- MIAdministratorUsers
- MIEnquiryManagerUsers

These should be added as logins to the database on the new server.

In the database, there are two database roles:

- MIAdministrator
- MIPharmacist

It is important to add:

- The MiAdministrator role to the MIAdministratorUsers login
- The MIPharmacist role to the MIEnquiryManagerUsers login

Lastly, please be aware that there is a collection of files that are associated with the database, and which are referenced in the database. These are located in the 'File

Moving a Version 3 Database to a new server

Attachment Storage Directory', the path of which is specified in the Admin application.

If this directory is located on the old server, and the old server is being retired, then this directory will also need to be moved to another location, and the path of this new location specified in the Admin application.